### **BAB IV**

## **HASIL PENELITIAN**

#### **A. Deskripsi Data**

Penelitian ini dilaksanakan dengan tujuan untuk mengetahui pengaruh metode Pendekatan Konsep dan Mind Mapping terhadap hasil belajar siswa kelas VIII MTsN Aryojeding. Penelitian ini dilaksanakan di MTsN Aryojeding dengan mengambil populasi seluruh siswa kelas VIII yang ada meliputi kelas VIII-A hingga kelas VIII-J dengan jumlah total 400 peserta didik . 172 peserta didik lakilaki dan 228 peserta didik perempuan. Dari populasi tersebut, peneliti mengambil sampel sebanyak 2 kelas yaitu kelas VIII-C sebanyak 40 peserta didik yang terdiri dari 15 peserta didik laki-laki, 25 peserta didik perempuan dan kelas VIII-D sebanyak 40 peserta didik yang terdiri 17 peserta didik laki-laki, 23 peserta didik perempuan.

Prosedur yang dilakukan dalam penelitian ini adalah meminta ijin ke MTsN Aryojeding dengan memberikan surat ijin penelitian kepada pihak sekolah (lampiran). Setelah memperoleh ijin secara lisan maupun tulisan oleh pihak sekolah, peneliti menjelaskan tujuan dari penelitian. Peneliti menggunakan metode pendekatan konsep dan *Mind Mapping* dalam pengambilan sampel, sehingga pihak sekolah memberikan 2 kelas yang akan diteliti yaitu kelas VIII-C dan VIII-D. Penelitian ini dilaksanakan pada tanggal 17 sampai19 april 2016 untuk kelas eksperimen-1 dan tanggal 17-19 april 2016 untuk kelas eksperimen-2

Data dalam penelitian ini diperoleh peneliti melalui beberapa metode, yaitu metode tes dan metode dokumentasi. Metode tes digunakan peneliti untuk mengetahui hasil belajar matematika bangun ruang kelas VIII MTsN Aryojeding. Sedangkan metode dokumentasi digunakan peneliti untuk memperoleh data-data dari sekolah. Dalam metode tes, peneliti memberikan 5 soal berupa soal uraian dengan materi bangun ruang kubus dan balok yang telah diuji tingkat validitas kepada para ahli. Dalam penelitian ini, peneliti meminta bantuan 2 orang ahli yakni Dosen IAIN Tulungagung yaitu Dr. Eny Setyowati, M.Pd dan Miswanto, M.Pd serta guru matematika MTsN Aryojeding yaitu Moh.Hambali M.Pd. Adapaun nama-nama siswa kelas VIII C dan kelas VIII D sebagai berikut

| N <sub>0</sub>  | <b>Kelas VIII C</b>   | <b>Kelas VIII D</b>   |
|-----------------|-----------------------|-----------------------|
|                 | <b>NAMA</b> (inisial) | <b>NAMA</b> (inisial) |
| $\mathbf{1}$    | AF                    | <b>APA</b>            |
| $rac{2}{3}$     | <b>ADF</b>            | <b>NA</b>             |
|                 | AZ                    | AP                    |
| $\overline{4}$  | <b>ADG</b>            | <b>ALWH</b>           |
| $\overline{5}$  | AK                    | <b>ARB</b>            |
| $\overline{6}$  | <b>AKA</b>            | AS                    |
| $\overline{7}$  | DF                    | AK                    |
| $\overline{8}$  | <b>DNS</b>            | AAF                   |
| 9               | EP                    | AL                    |
| 10              | FA                    | <b>DWP</b>            |
| 11              | <b>FPEL</b>           | <b>DTS</b>            |
| 12              | <b>HDK</b>            | <b>EBNT</b>           |
| 13              | IN                    | <b>ESS</b>            |
| 14              | <b>LLA</b>            | <b>ENO</b>            |
| 15              | LB                    | FA                    |
| 16              | <b>MSII</b>           | <b>GS</b>             |
| $\overline{17}$ | <b>MZA</b>            | <b>HK</b>             |
| 18              | <b>MRE</b>            | <b>IFO</b>            |
| 19              | <b>MMA</b>            | IZ                    |
| 20              | <b>MSM</b>            | <b>JADZ</b>           |
| 21              | <b>MAU</b>            | KH                    |
| 22              | <b>MDF</b>            | <b>MAI</b>            |
| 23              | <b>MFNI</b>           | <b>MRK</b>            |
| $\overline{24}$ | <b>MFA</b>            | <b>MUN</b>            |
| 25              | <b>MFR</b>            | <b>MBWA</b>           |
| 26              | <b>MRM</b>            | MI                    |
| 27              | <b>MTF</b>            | <b>MRA</b>            |

**Table 4.1 Nama-Nama Peserta Didik**

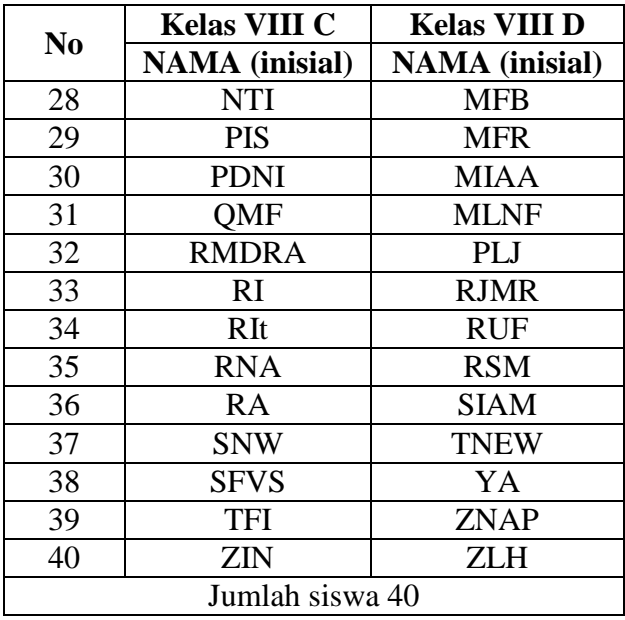

Untuk mengetahui pengaruh pada siswa yang diajarkan dengan model pembelajaran *pendekatan konsep* dan *Metode Mind Mapping* pada materi bangun ruang tahun ajaran 2015/ 2016, dilakukan dengan menganalisa data yang telah ditunjukkan dalam bentuk nilai matematika.

Sebelum peneliti melakukan penelitian, pertama-tama peneliti menganaisis data tentang kelas VIII C dan VIII D. Analisis data yang pertama dialkukan adalah uji prasyarat yang mencakup uji homogenitas dan uji normalitas data. Setelah dilakukan uji prasyarat kemudian dilakukan uji hipotesis, yaitu menggunakan uji t.

Selanjutnya disajikan data yang didapat dari UTS untuk kelas eksperimen dan kelas kontrol sebagaimana pada tabel berikut ini

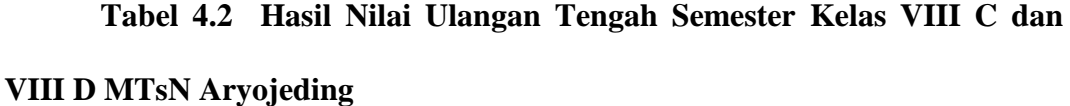

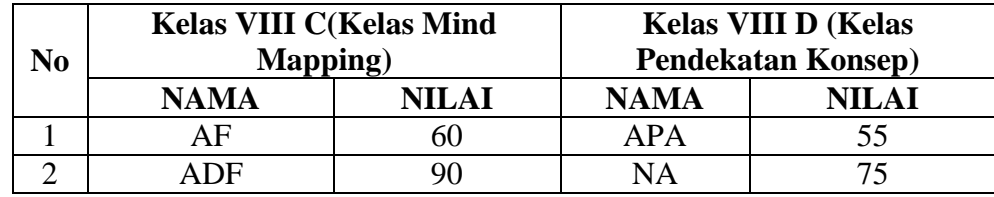

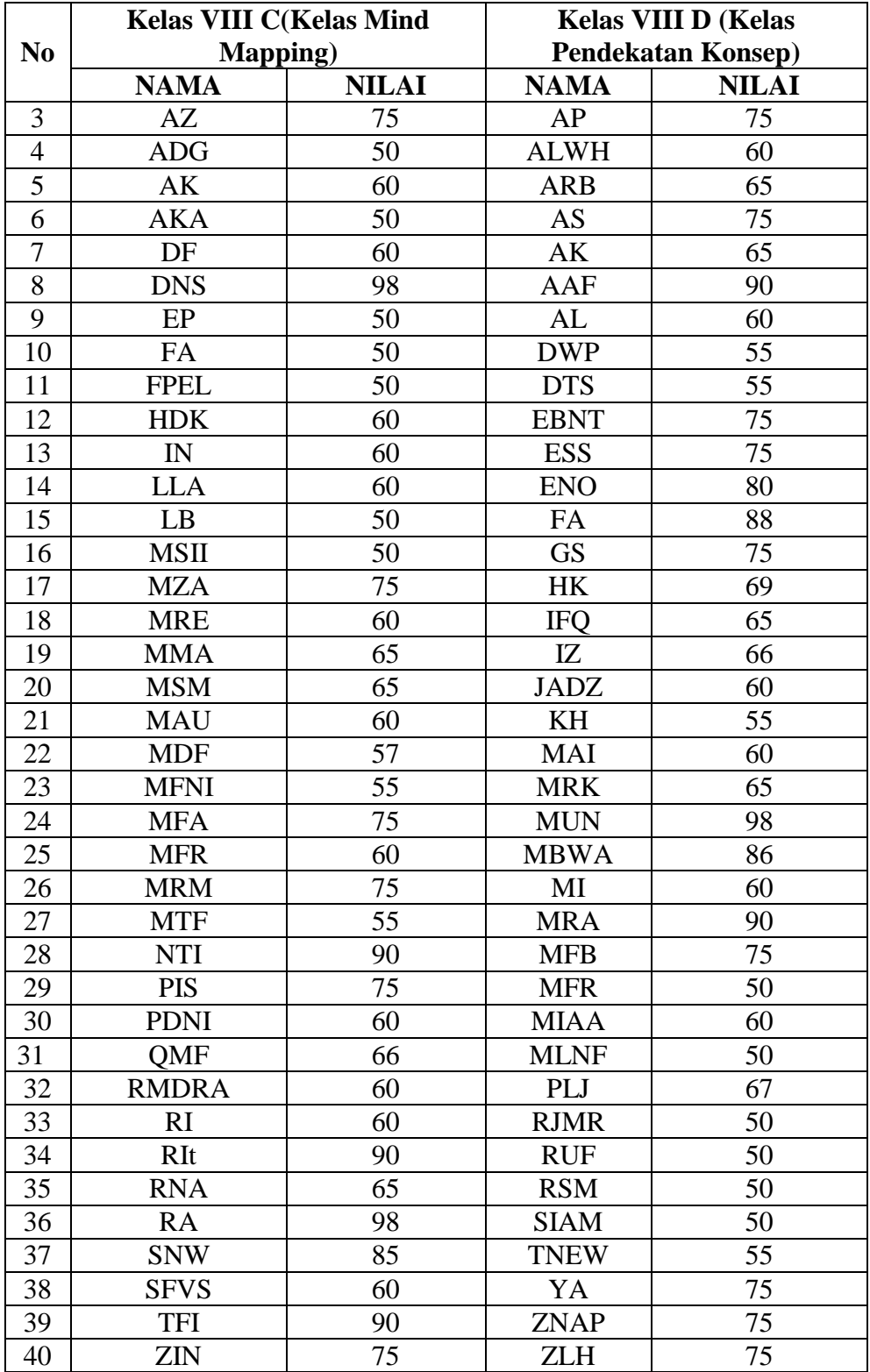

Berdasarkan tabel 4.2 diperoleh nilai minimum kelas VIII C 50 dan nilai maksimum maksimum 98, nilai rata-rata siswa adalah 66,1. Dan nilai minimum kelas VIII D 50 dan nilai maksimum 98,1nilai rata-rata siswa adalah 66,9

Selain menyajikan data yang didapat dari nilai UTS kelas ekperimen 1 dan kelas eksperimen 2, peneliti juga menampilkan data hasil dari *post-test* yang diperoleh dari kelas ekperimen 1 dan kelas eksperimen 2. Dimana data tersebut didapat setelah melakukan pembelajaran matematika materi bangun ruang terhadap kedua kelas tersebut.

Selanjutnya disajikan data yang didapat dari hasil *post-test* untuk kelas ekperimen 1 dan kelas eksperimen 2 sebagaimana pada tabel berikut.

|                |                          | <b>Kelas VIII C(Kelas Mind</b> |                           | <b>Kelas VIII D (Kelas</b> |  |
|----------------|--------------------------|--------------------------------|---------------------------|----------------------------|--|
| N <sub>0</sub> |                          | <b>Mapping</b> )               | <b>Pendekatan Konsep)</b> |                            |  |
|                | <b>NAMA</b><br>(inisial) | <b>NILAI</b> $(X_I)$           | <b>NAMA</b><br>(inisial)  | <b>NILAI</b> $(X_2)$       |  |
| $\mathbf{1}$   | AF                       | 96                             | APA                       | 78                         |  |
| $\overline{2}$ | <b>ADF</b>               | 96                             | <b>NA</b>                 | 82                         |  |
| 3              | AZ                       | 94                             | AP                        | 87                         |  |
| $\overline{4}$ | <b>ADG</b>               | 96                             | <b>ALWH</b>               | 96                         |  |
| 5              | AK                       | 90                             | ARB                       | 94                         |  |
| 6              | <b>AKA</b>               | 70                             | <b>AS</b>                 | 86                         |  |
| 7              | DF                       | 96                             | AK                        | 86                         |  |
| 8              | <b>DNS</b>               | 100                            | AAF                       | 96                         |  |
| 9              | EP                       | 78                             | AL                        | 92                         |  |
| 10             | FA                       | 88                             | <b>DWP</b>                | 88                         |  |
| 11             | <b>FPEL</b>              | 76                             | <b>DTS</b>                | 96                         |  |
| 12             | <b>HDK</b>               | 92                             | <b>EBNT</b>               | 88                         |  |
| 13             | IN                       | 96                             | <b>ESS</b>                | 86                         |  |
| 14             | <b>LLA</b>               | 80                             | <b>ENO</b>                | 87                         |  |
| 15             | LB                       | 80                             | FA                        | 90                         |  |
| 16             | <b>MSII</b>              | 84                             | <b>GS</b>                 | 84                         |  |
| 17             | <b>MZA</b>               | 90                             | HK                        | 90                         |  |
| 18             | <b>MRE</b>               | 78                             | <b>IFQ</b>                | 80                         |  |
| 19             | MMA                      | 84                             | IZ                        | 78                         |  |
| 20             | <b>MSM</b>               | 80                             | <b>JADZ</b>               | 78                         |  |

**Tabel 4.3 Nilai** *Post Test* **Matematika Kelas Eksperimen 1 dan Kelas Eksperimen 2 MTsN Aryojeding**

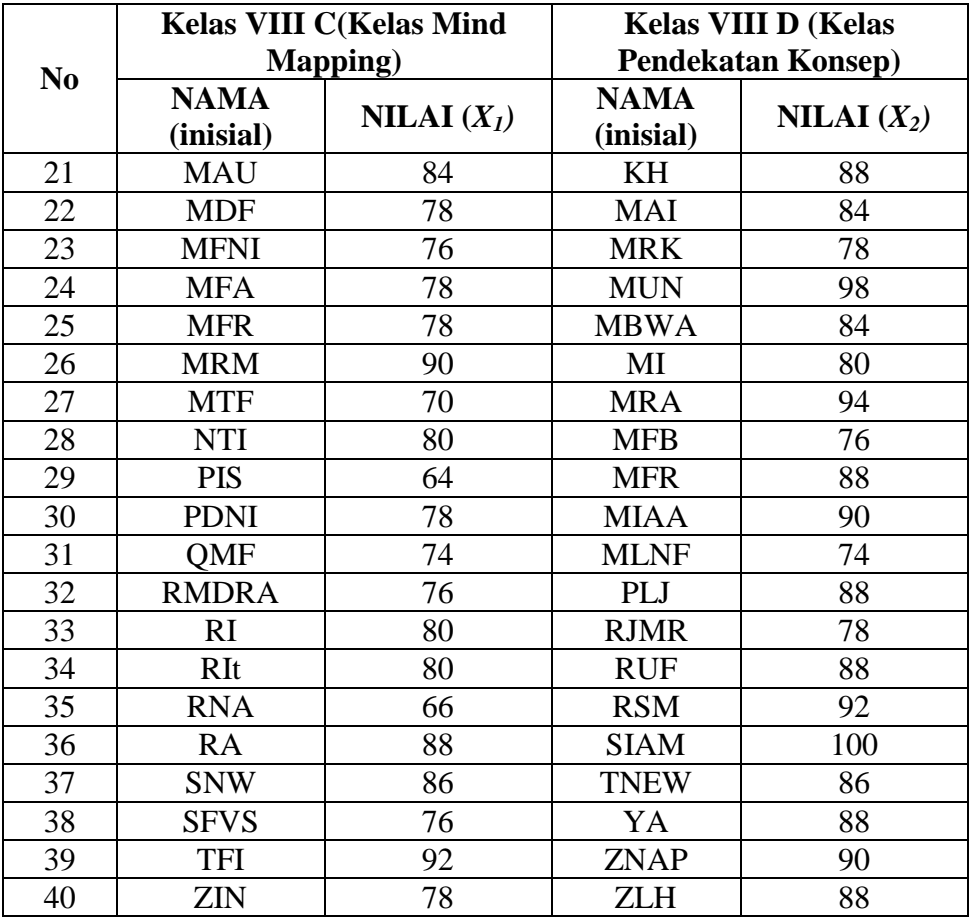

Berdasarkan tabel 4.3 diperoleh nilai minimum kelas VIII C 64 dan nilai maksimum 100, nilai rata rata 82,9. Dan nilai minimum kelas VIII D 74 dan nilai maksimum 100, nilai rata-rata siswa adalah 86,65.

## **B. Analisis Data dan Pengujian Hipotesis**

Sebelum menganalisis data hasil penelitian, peneliti akan menganalisis instrumen pengumpulan data sebagai berikut

### **1. Uji instrument**

### **a. Uji validitas**

Uji validitas adalah untuk mengetahui instrumen yang digunakan valid atau tidak maka dilakukan uji validitas. Uji validitas soal yang digunakan dalam penelitian ini adalah bentuk validasi ahli. Para ahli yang menguji

validias penelitian ini adalah para ahli dibidangnya yaitu beberapa dosen matematika yang unit kerjanya berada di IAIN Tulungagung dan seorang guru matematika MTs Aryojding. Berdasarkan uji validitas yang telah dilakukan, diperoleh kesimpulan bahwa instrument tersebut layak digunakan. (Hasil validasi soal dapat dilihat pada lampiran).

Selain menggunakan validasi ahli peneliti juga menggunakan aplikasi SPSS untuk mencari validitas data. Sebanyak 5 soal diberikan kepada 40 siswa kelas VIII untuk selanjutnya diuji dalam aplikasi SPSS 16, yang hasilnya sebagai berikut.

Berikut tabel skor uji coba siswa tiap item soal untuk uji validitas

| .soal          | soal                          | soal           | soal            | soal             | totoal nilai |
|----------------|-------------------------------|----------------|-----------------|------------------|--------------|
| no1            | $\frac{\text{no}}{\text{}}$ 2 | no 3           | no <sub>4</sub> | no <sub>5</sub>  |              |
| 8              | 8                             | 8              | $\sqrt{ }$      | 8                | 39           |
| 8              | $\overline{7}$                | 8              | 8               | 8                | 39           |
| $\overline{7}$ | 10                            | 8              | 7               | 8                | 40           |
| 7              | 10                            | $\overline{7}$ | 8               | 8                | 40           |
| $\overline{7}$ | 10                            | $\overline{7}$ | 8               | 8                | 40           |
| $\overline{8}$ | 8                             | 8              | 8               | 6                | 38           |
| $\overline{7}$ | 8                             | 8              | 7               | 6                | 36           |
| 8              | 8                             | 8              | 8               | 8                | 40           |
| 8              | $\overline{7}$                | 6              | $\overline{7}$  | 8                | 36           |
| 6              | 8                             | 6              | $\overline{7}$  | 8                | 35           |
| 7              | $\overline{7}$                | 8              | $\overline{7}$  | $\overline{7}$   | 36           |
| 8              | 8                             | 6              | 8               | $\overline{7}$   | 37           |
| $\overline{7}$ | 8                             | 8              | 8               | $\boldsymbol{7}$ | 38           |
| $\overline{7}$ | 8                             | 8              | 8               | 10               | 41           |
| $\overline{7}$ | $\overline{7}$                | 8              | 8               | 7                | 37           |
| $\overline{8}$ | $\overline{8}$                | 8              | 8               | $\overline{7}$   | 39           |
| 8              | $\overline{7}$                | 6              | 8               | $\boldsymbol{7}$ | 36           |
| 8              | $\overline{7}$                | 6              | 10              | 8                | 39           |
| 8              | $\overline{7}$                | 8              | 10              | 8                | 41           |
| 8              | 8                             | 8              | 8               | 8                | 40           |
| 8              | 8                             | 8              | 8               | 10               | 42           |
| $\overline{7}$ | 8                             | 10             | 8               | 8                | 41           |

**Tabel 4.4 Data Percobaan Untuk 40 Orang Responden**

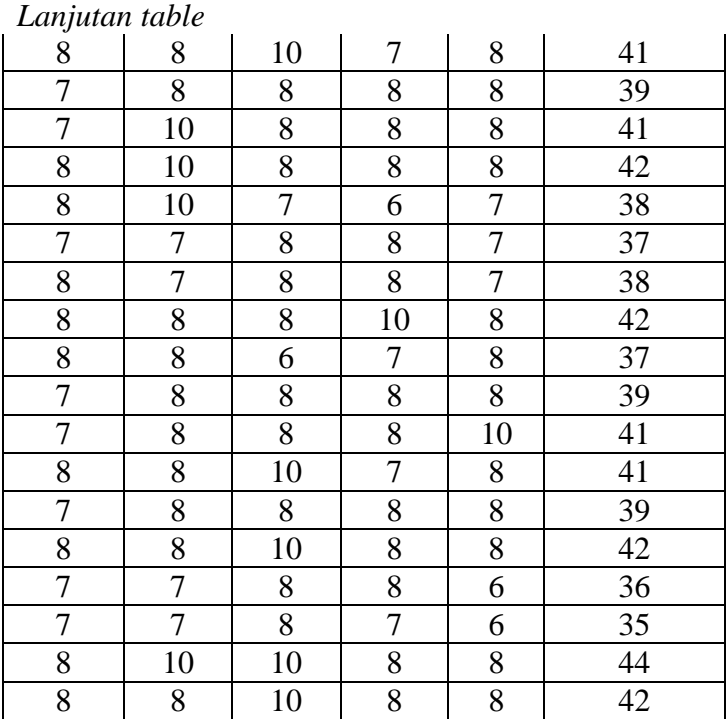

Kriteria kevalidan yaitu Item instrumen dianggap valid dengan membandingkannya dengan $r$ tabel. Jika $r_1$ hitung $\sqrt{r_{label}}$ maka valid.

**Table 4.5 Hasil** *Output* **SPSS16.0 Uji Validitas Butir Soal** 

| <b>Correlations</b>                           |                 |         |                                                       |        |         |        |          |
|-----------------------------------------------|-----------------|---------|-------------------------------------------------------|--------|---------|--------|----------|
|                                               |                 |         | SKOR_NOM SKOR_NOM SKOR_NOM SKOR_NOM SKOR_NOM SKOR_TOT |        |         |        |          |
|                                               |                 | $OR_1$  | $OR_2$                                                | $OR_3$ | $OR_4$  | $OR_5$ | AL       |
| <b>SKOR_NOMOR Pearson</b><br>- 1              | Correlation     |         | $-.073$                                               | .104   | .182    | .038   | $.346*$  |
|                                               | Sig. (2-tailed) |         | .654                                                  | .521   | .262    | .814   | .029     |
|                                               | $\mathbf N$     | 40      | 40                                                    | 40     | 40      | 40     | 40       |
| SKOR_NOMOR Pearson<br>$\overline{2}$          | Correlation     | $-.073$ |                                                       | .095   | $-.210$ | .216   | $.485**$ |
|                                               | Sig. (2-tailed) | .654    |                                                       | .559   | .193    | .182   | .002     |
|                                               | N               | 40      | 40                                                    | 40     | 40      | 40     | 40       |
| SKOR_NOMOR Pearson<br>$\overline{\mathbf{3}}$ | Correlation     | .104    | .095                                                  | 1      | $-.013$ | .101   | $.609**$ |
|                                               | Sig. (2-tailed) | .521    | .559                                                  |        | .938    | .537   | .000     |
|                                               | N               | 40      | 40                                                    | 40     | 40      | 40     | 40       |

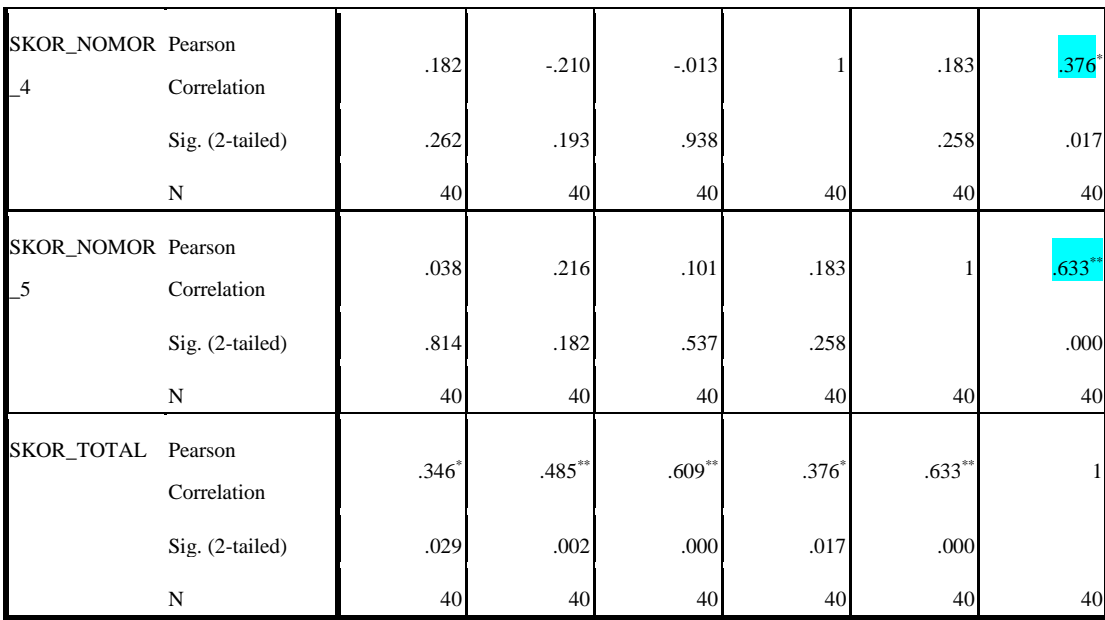

\*. Correlation is significant at the 0.05 level (2-

tailed).

\*\*. Correlation is significant at the 0.01 level (2 tailed).

Berdasarkan tabel diatas diperoleh bahwa nilai *pearson correlation* pada item satu adalah 0,346. Pada item dua nilai *pearson correlation* adalah 0,485. Pada item tiga nilai *pearson correlation* adalah 0,609. Pada item empat nilai *pearson correlation* adalah 0,376. Pada item lima nilai *pearson correlation* adalah 0,633.

Nilai untuk r *product moment* jika responden sebanyak 40 siswa pada taraf signifikan 5% adalah 0,312. Nilai *pearson correlation* pada item satu sampai item lima adalah  $\geq$  0,312. Sehingga dapat diambil kesimpulan bahwa soal yang akan dijadikan soal *post-test* adalah valid.

Selain menggunakan validasi ahli dan aplikasi SPSS 16 peneliti juga menggunakan perhitungan manual untuk mencari validitas data. Sebanyak 5 soal diberikan kepada 40 siswa kelas VIII untuk selanjutnya diuji dengan perhitungan manual yang hasilnya sebagai berikut yang berada di lampiran.

| Nomor Item<br>Soal | $r_{hitung}$ | $r_{tablel}$ | Perbandingan  | Kriteria |
|--------------------|--------------|--------------|---------------|----------|
| Item Soal 1        | 0,346        | 0,312        | 0,346 > 0,312 | Valid    |
| Item Soal 2        | 0,485        | 0,312        | 0,485 > 0,312 | Valid    |
| Item Soal 3        | 0,609        | 0,312        | 0,609 > 0,312 | Valid    |
| Item Soal 4        | 0,376        | 0,312        | 0,376 > 0,312 | Valid    |
| Item Soal 5        | 0,633        | 0,312        | 0,633 > 0,312 | Valid    |

**Tabel 4.6 Hasil***Output* **SPSS16.0 perbandingan** *r* **tabel dan** *r* **hitung**

Berdasarkan tabel tersebut dapat dilihat bahwa semua item soal menghasilkan nilai  $r_1$ hitung >  $r_{table}$  sehingga semua item soal dapat dikatakan valid. Item valid tersebut dapat digunakan dalam proses analisis data selanjutnya.

## **b. Uji Reabilitas**

Seperti uji validitas diatas, untuk uji reliabilitas peneliti juga menggunakan perhitungan menggunakan SPSS 16.0.

# **Table. 4.7 Hasil***Output* **SPSS16.0 Uji Reabilitas Tentang Butir Soal Bangun Ruang**

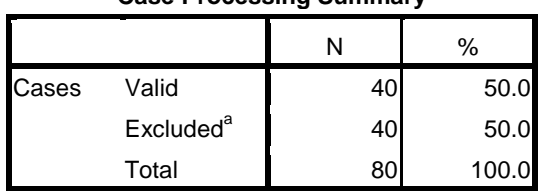

**Case Processing Summary**

a. Listwise deletion based on all variables in the procedure.

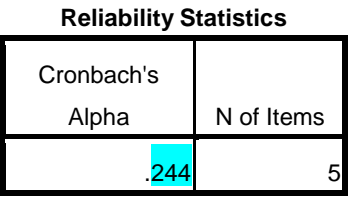

Soal dikatakan reliabel jika Cronbach Alpha  $\geq 0.05$ . Berdasarkan tabel Realibility Statistics diatas diperoleh nilai Cronbach's Alpha 0,244. Karena nilai Cronbach's Alpha  $\geq 0.05$  maka soal reliabel. Karena soal tes

memenuhi validitas dan reliabilitas maka soal tes dapat digunakan sebagai instrumen tes.

### **2. Uji Prasyarat**

Uji prasyarat yang digunakan dalam penelitian ini yaitu

### **a. Uji Homogenitas**

Uji homogenitas digunakan untuk menguji apakah dalam sebuah *t-test* data homogent atau tidak. Apabila homogenitas terpenuhi maka peneliti dapat melakukan tahap analisa data lanjutan, apabila tidak maka harus ada pembetulan-pembetulan metodologis. Interpretasi uji homogen dapat dilihat melalui nilai signifikan. Jika nilai signifkan > 0,05 maka data dikatakan homogen. Berdasarkan pada tabel 4.2 hasil perhitungan uji homogenitas dapat dilihat pada tabel hasil perhitungan *SPSS 16.00*

**Tabel 4.8 Hasil***Output* **SPSS16.0 Uji Homogenitas Test of Homogeneity of Variances**

| Eksperimen 1     |  |  |      |  |
|------------------|--|--|------|--|
| Levene Statistic |  |  | ٦ia. |  |
| .495             |  |  |      |  |

Berdasarkan perhitungan tersebut dapat diketahui bahwa nilai Sig. lebih dari 0,05 yaitu Sig. 0,55 Berdasarkan hasil perhitungan *SPSS 16.00* diketahui bahwa taraf signifikansi homogenitas sebesar  $0.055 > 0.05$ . Hal ini dapat dikatakan bahwa kedua kelas tersebut homogen. Maka dapat disimpulkan bahwa kedua kelas tersebut dapat dibandingkan.

Selain menggunakan uji SPSS 16 dalam mencari homogenitas data peneliti juga menggunakan penghitungan manual dalam mencari homogenitas dari nilai data, yang hasilnya adalah sebagai berikut

| Nilai $(x_1)$ | $\overline{x_1}^2$ | Nilai $(x_2)$ | $x_2^2$ |
|---------------|--------------------|---------------|---------|
| 60            | 3600               | 55            | 3023    |
| 90            | 8100               | 75            | 5625    |
| 75            | 5625               | 75            | 5625    |
| 50            | 2500               | 60            | 3600    |
| 60            | 3600               | 65            | 4225    |
| 50            | 2500               | 75            | 5625    |
| 60            | 3600               | 65            | 4225    |
| 98            | 9604               | 90            | 8100    |
| 50            | 2500               | 60            | 3600    |
| 50            | 2500               | 55            | 3025    |
| 50            | 2500               | 55            | 3025    |
| 55            | 3025               | 75            | 5625    |
| 60            | 3600               | 75            | 5625    |
| 60            | 3600               | 80            | 6400    |
| 50            | 2500               | 88            | 7744    |
| 50            | 2500               | 75            | 5625    |
| 75            | 5625               | 60            | 3600    |
| 60            | 3600               | 65            | 4225    |
| 65            | 4225               | 66            | 4356    |
| 60            | 3600               | 60            | 3600    |
| 60            | 3600               | 55            | 3025    |
| 57            | 3249               | 60            | 3600    |
| 55            | 3025               | 65            | 4225    |
| 75            | 5625               | 98            | 9604    |
| 75            | 5625               | 85            | 7225    |
| 90            | 8100               | 60            | 3600    |
| 55            | 3025               | 90            | 8100    |
| 75            | 5625               | 75            | 5625    |
| 60            | 3600               | 50            | 2500    |
| 65            | 4225               | 60            | 3600    |
| 66            | 4356               | 60            | 3600    |
| 60            | 3600               | 67            | 4489    |
| 60            | 3600               | 50            | 2500    |
| 90            | 8100               | 50            | 2500    |
| 65            | 4225               | 50            | 2500    |
| 98            | 9604               | 50            | 2500    |
| 85            | 7225               | 55            | 3025    |
| 60            | 3600               | 75            | 5625    |
| 90            | 8100               | 75            | 5625    |
| 75            | 5625               | 75            | 5625    |

**Tabel 4.9: Data Nilai UTS untuk Uji Homogenitas Manual**

$$
Lanjutan \text{ Table 4.5}
$$
\n
$$
x_1 = 2644 \quad \text{2x}_1^2 = 182638 \quad \text{2x}_2 = 2679 \quad \text{2x}_2^2 = 185593
$$

Keterangan: dari tabel 4.5 diatas didapatkan total nilai UTS kelas eksperimen (VIII C) adalah 2644, dan total nilai UTS krlas kontrol (VIII D) adalah 2695

 $\overline{c}$ 

1) Mencari nilai varian terbesar dan terkecil

Varian 
$$
1(SD_1^2) = \frac{(\sum x_1^2) - \frac{(x_1 - x_2)}{4}}{(N-1)^2}
$$
  
\n
$$
= \frac{(182638) - \frac{2644}{40}}{(40-1)}
$$
\n
$$
= \frac{182638 - \frac{6990736}{40}}{39}
$$
\n
$$
= \frac{182638 - 174768.4}{39}
$$
\n
$$
= \frac{7869.6}{39}
$$

$$
= 201,786 (terbesar)
$$

$$
\text{Varian } 2(SD_2^2) = \frac{\left(\sum x_2^2\right) - \frac{\left(x_2\right)^2}{40}}{\left(N - 1\right)}
$$

$$
=\frac{185593 - \frac{(2679)^2}{40}}{(40-1)}
$$

$$
=\frac{185593-\frac{7177041}{40}}{39}
$$

$$
=\frac{6166,975}{1260}
$$

 $= 158,127$  (terkecil)

$$
F_{hitung} = \frac{V \, terbesar}{V \, terkecil} = \frac{201,786}{158,127} = 1,276
$$

- 2) Membandingkan hasil  $F_{hitung}$ dan  $F_{tablel}$  dengan rumus
- 3) dk pembilang =  $n 1 = 40 1 = 39$  varian terbesar dk penyebut =  $n - 1 = 40 - 1 = 39$  varian terkecil Dengan taraf signifikasinya adalah  $\acute{a} = 0.05$ , maka nilai dari  $F_{table} =$ . (Lihat nilai-nilai tabel distribusi F)
- 4) Kaidah keputusannya yaitu:

Jika  $F_{hitung} \geq F_{table}$  berarti tidak homogen, dan

Jika  $F_{hitung} < F_{table}$  berarti homogen

5) Kesimpulan  $F_{hitung} < F_{table} = 1,276 < 1,695$  berarti data tersebut homogen.

### *b.* **Uji normalitas**

Uji normalitas atau uji prasyarat digunakan untuk menguji apakah variabel berdistribusi normal atau tidak untuk melakukan uji t. Sedemikian hingga sebelum pada uji inti tersebut maka peneliti akan menguji data kedua kelas berdistribusi normal atau tidak. Jika data belum terdistribusi normal, maka peneliti harus memodifikasinya terlebih dahulu, namun jika telah berdistribusi normal maka langsung bisa langsung melakukan uji inti. Berdasarkan pada table 4.2 berikut berhitungan menggunakan *SPSS 16.00*.

**Table. 4.10 Hasil Output Dengan SPSS 16.00 Uji Normalitas One-Sample Kolmogorov-Smirnov Test**

|                                        | NILAI_POSTTE   NILAI_POSTTE<br>ST_KELAS_EKS ST_KELAS_EKS |                      |
|----------------------------------------|----------------------------------------------------------|----------------------|
|                                        | PERIMEN1                                                 | PERIMEN <sub>2</sub> |
| IN                                     | 40                                                       | 40                   |
| Normal Parameters <sup>a</sup><br>Mean | 82.90                                                    | 86.65                |

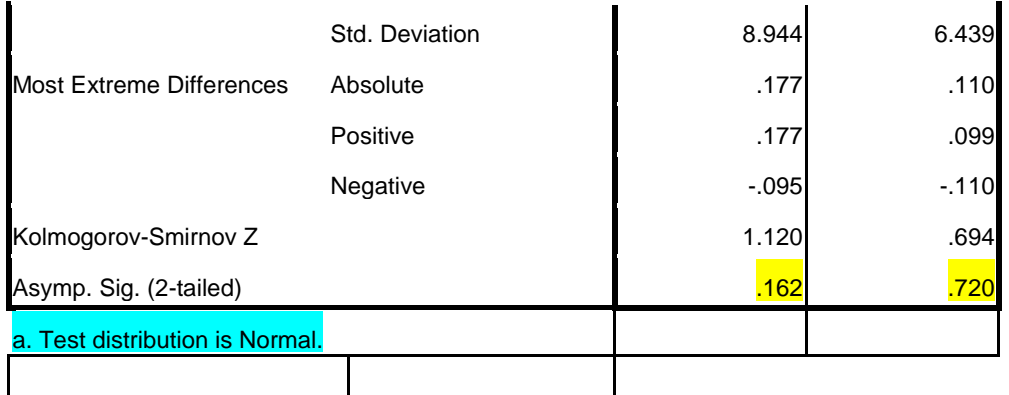

Hasil *output SPSS 16.00* pada kelas eksperimen 1 menunjukkan signifikansi sebesar  $0,162 > 0,05$  artinya data tersebut berdistribusi normal. Sedangkan untuk kelas eksperimen 2 menunjukkan signifikansi sebesar  $0.720 > 0.05$  artinya data juga berdistribusi normal. Dari kedua hasil dia atas maka dapat disimpulkan bahwa data tersebut berdistribusi normal. Sehingga dapat dilakukan uji t-test atau uji hipotesis.

## *c.* **Uji** *t-test*

Setelah digunakan uji prasyarat dengan uji normalitas dan uji homogenitas maka dapat digunakan uji hipotesi. Demi kemudahan dalam analisi data, maka peneliti menyajikan tabel yang berisi data hasil belajar kelas ekperimen 1  $(X_1)$  dan hasi belajar kelas eksperimen 2  $(X_2)$  sebagai berikut

**Tabel 4. 11. Hasil Belajar Siswa Kelas Eksperimen Dan Kelas Kontrol**

| N <sub>0</sub>              |                          | <b>Kelas VIII C(Kelas Mind)</b><br><b>Mapping</b> ) |                                  |                          | <b>Kelas VIII D (Kelas</b><br><b>Pendekatan Konsep)</b> |                                  |
|-----------------------------|--------------------------|-----------------------------------------------------|----------------------------------|--------------------------|---------------------------------------------------------|----------------------------------|
|                             | <b>NAMA</b><br>(inisial) | <b>NILAI</b><br>$(X_I)$                             | <b>Nilai</b><br>$\mathbf{X_1}^2$ | <b>NAMA</b><br>(inisial) | <b>NILAI</b><br>$(X_2)$                                 | <b>Nilai</b><br>$\mathbf{X_2}^2$ |
|                             | AF                       | 96                                                  | 9126                             | <b>APA</b>               | 78                                                      | 6084                             |
| $\mathcal{D}_{\mathcal{L}}$ | <b>ADF</b>               | 96                                                  | 9126                             | <b>NA</b>                | 82                                                      | 6724                             |
| $\mathcal{R}$               | AZ                       | 94                                                  | 9126                             | AP                       | 87                                                      | 7569                             |
| $\overline{4}$              | <b>ADG</b>               | 96                                                  | 9126                             | <b>ALWH</b>              | 96                                                      | 9216                             |
| 5                           | AK                       | 90                                                  | 3600                             | <b>ARB</b>               | 94                                                      | 8836                             |
| 6                           | AKA                      | 70                                                  | 4900                             | AS                       | 86                                                      | 7369                             |
|                             | DF                       | 96                                                  | 9126                             | AΚ                       | 86                                                      | 7369                             |

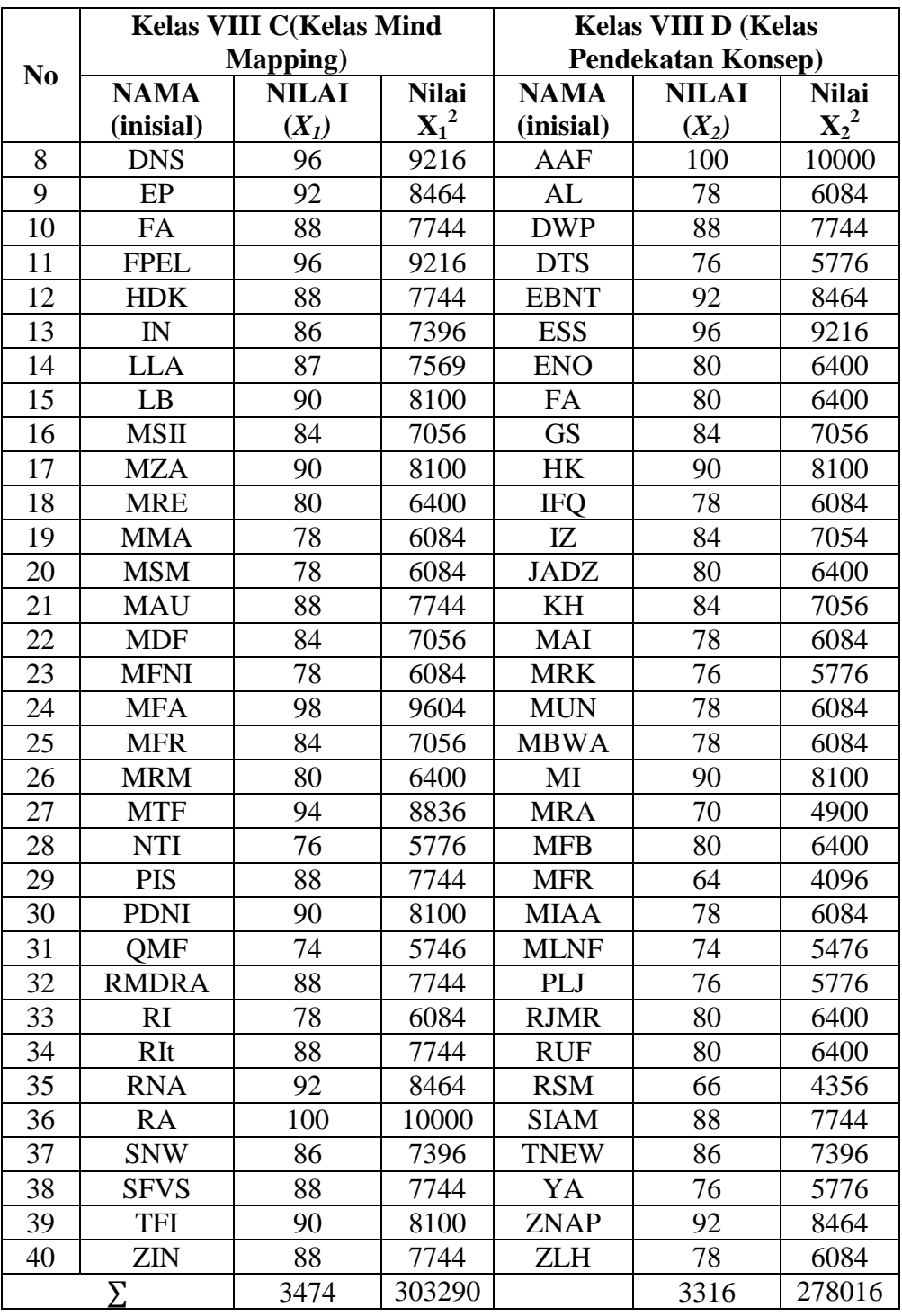

Rata-rata dari data tersebut

$$
\overline{X_1} = \frac{\sum X_2}{N_2} = \frac{3474}{40} = 86.85
$$

$$
\overline{X_2} = \frac{\Sigma X_1}{N_1} = \frac{3316}{40} = 82.9
$$

Nilai Variannya

$$
SD_1^2 = \frac{\sum X_2^2}{N_2} - (\overline{X_2})^2 = \frac{303290}{40} - (86,85)^2 = 7582,25 - 7542,92 = 39,32
$$
  

$$
SD_2^2 = \frac{\sum X_1^2}{N_1} - (\overline{X_1})^2 = \frac{278016}{40} - (82,9)^2 = 6950,4 - 6872,41 = 77,99
$$

Berdasarkan perhitungan tersebut *T-Test* dapat dihitung dengan:

$$
t - test = \frac{\overline{x_1} - \overline{x_2}}{\sqrt{\left[\frac{SD_1^2}{N_1 - 1}\right] + \left[\frac{SD_2^2}{N_2 - 1}\right]}}
$$

$$
= \frac{86,85 - 82,9}{\sqrt{\left[\frac{39,32}{39}\right] \left[\frac{77,99}{39}\right]}}
$$

$$
= \frac{3,95}{\sqrt{1,008 + 1,999}}
$$

$$
= \frac{3,95}{\sqrt{3,007}}
$$

$$
= \frac{3,95}{1,734}
$$

$$
= 2,277
$$

Berdasarkan data perhitungan t-test diatas dapat diketahui bahwa pada kelas eksperimen 1 dengan jumlah responden 40 siswa memiliki rata-rata 86,85. Sedangkan pada kelas eksperimen 2 dengan jumlah responden 40 siswa memiliki rata-rata nilai 82,9. Dan nilai thitung adalah 2,277. Untuk menentukan taraf signifikasi perbedaaanya harus digunakan t<sub>tabel</sub> yang terdapat pada tabel nilai-nilai t. Sebelum melihat tabel nilai-nilai t (pada lampiran) terlebih dahulu harus ditentukan derajat kebebasan (db) pada keseluruhan sampel yng diteliti dengan rumus  $db = N_1 + N_2$ 2. Karena jumlah sampel yang diteliti (yang mengikuti pos test) adalah  $N = 80$ siswa, maka  $db = 80 - 2 = 78$ . Berdasarkan db = 78, pada taraf signifikasi 5%

ditemukan t<sub>tabel</sub> = 1,329 dan berdasarkan nilai-nilai t ini dapat dituliskan t<sub>tabel</sub> (5% = 1,329) <  $t<sub>hitung</sub>$  (= 2,277). Ini berarti bahwa  $t<sub>hitung</sub>$  lebih dari  $t<sub>table</sub>$  baik pada taraf signifikasi 5%.

Selain menghitung dengan menggunakan rumus, peneliti juga menggtung menggunakan SPSS yang hasilnya sebagai berikut

**Tabel 4.10 Hasil Output Uji T-Test Menggunakan SPSS Group Statistics**

|              | KELAS_        |    |       |                |                 |
|--------------|---------------|----|-------|----------------|-----------------|
|              | <b>EKSPER</b> |    |       |                |                 |
|              | <b>IMEN</b>   | N  | Mean  | Std. Deviation | Std. Error Mean |
| <b>NILAI</b> |               | 40 | 82.90 | 8.944          | 1.414           |
|              | ົ             | 40 | 86.65 | 6.439          | 1.018           |

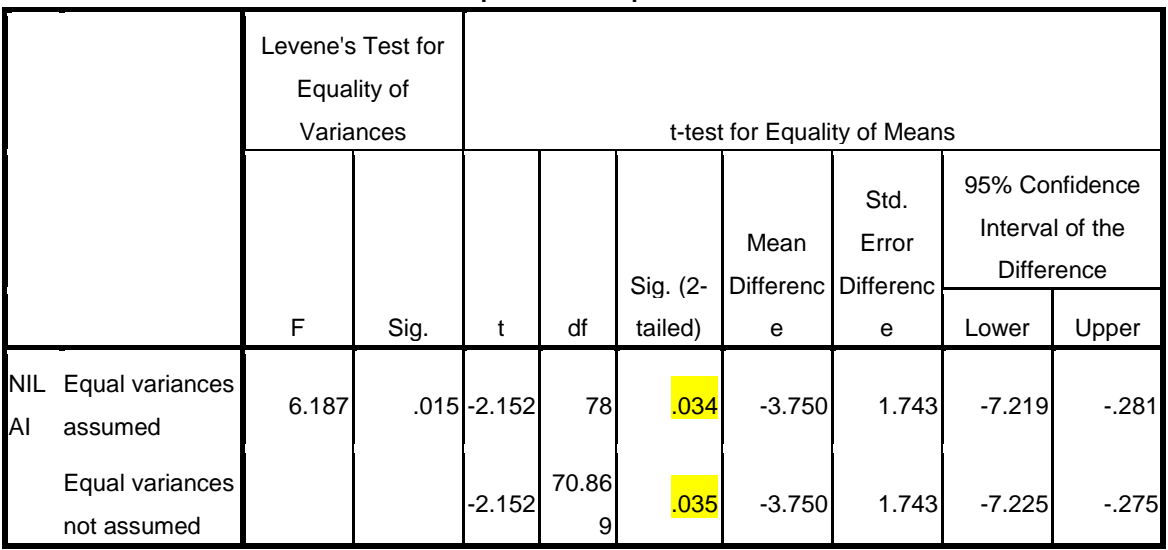

**Independent Samples Test**

Berdasarkan hasil *output SPSS 16.00*, diperoleh taraf signifikansi sebesar  $0.034 < 0.05$  yang artinya bahwa penerapan pendekatan konsep dan metode *Mind Mapping* dalam kelas eksperimen 1 dan kelas eksperimen 2 ada perbedaan pada hasil belajar siswa.

Setelah hasil analisis data penelitian, selanjutnya adalah mendeskripsikan hasil penelitian tersebut dalam bentuk tabel yang menggambarkan perbedaan hasil pembelajaran matematika siswa dengan metode pendekatan konsep dan *mind mapping*dan pada kelas dengan pembelajaran konvensional pada siswa MTsNAryojeding. Hal ini guna menjawab rumusan masalah yang telah ditentukan dalam penelitian ini. Berikut perbedaan tersebut dapat dilihat pada tabel 4.11.

| <b>Hipotesis</b><br><b>Penelitian</b>                                                                                                    | Hasil<br><b>Penelitian</b>   | <b>Kriteria</b><br><b>Interpelasi</b>                                       | <b>Interpelasi</b>                           | Kesimpulan                                                                                                    |  |
|----------------------------------------------------------------------------------------------------|------------------------------|-----------------------------------------------------------------------------|----------------------------------------------|----------------------------------------------------------------------------------------------------|--|
| Ada<br>pengaruh<br>metode<br>penemuan<br>dengan<br>metode<br>pendekatan<br>konsep dan mind<br>mappingterhadap<br>belajar<br>hasil<br>matematika<br>siswa kelas VIII<br><b>MTsN</b><br>Aryojeding? | $=$<br>$t_{hitung}$<br>2,277 | $\equiv$<br>$t_{label}$<br>$2,01063$ (taraf<br>berarti<br>5%)<br>signifikan | diterima<br>$H_1$<br>$H_0$<br>dan<br>ditolak | Ada<br>pengaruh<br>signifikan<br>yang<br>metode<br>penemuan<br>metode<br>dengan<br>pendekatan<br>konsep dan mind<br>mapping<br>terhadap<br>hasil<br>belajar<br>matematika<br>siswa kelas VIII<br><b>MTsN</b><br>Aryojeding. |  |

**Tabel 4.11Rekapitulasi Hasil Penelitian**